Encapsulating and Manipulating Component Object Graphics (COGs) using SVG

Alexander Macdonald

David Brailsford

Steven Bagley

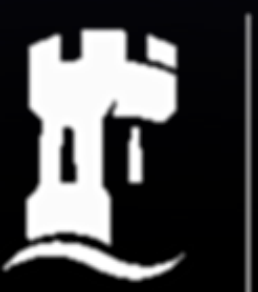

The University of Nottingham

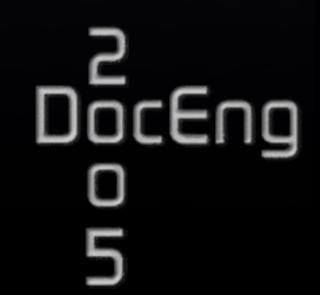

### Why we use PDF

- Word / Latex don't quarantee portability
- **Different versions have different features**
- **Example 19 Fonts not embedded**
- PDF provides a high quality final form document format

### Why we wish we didn't use PDF

• **People want editability** 

- Editability is hard without document structure
- Finest level of granularity in PDF is the page

## The COG solution

- Graphical objects are encapsulated as COGs
- Each COG is self contained and can't affect other COGs
- $\cdot$  A COG-PDF document contains a sequence of COG definitions and spacers to position them

## The benefits of COGs

- Increase the granularity of PDF documents
- COGs can be moved, added or removed from documents
- COGs can be programatically manipulated

# Scalable Vector Graphics (SVG)

W3C's XML based vector graphics language

<svg width="151" height="21"> <rect fill="lightblue" width="150" height="20" stroke-width="2" stroke="red"/> <text y="18" font-family="Arial" font-size="20">Hello World!</text> </svg>

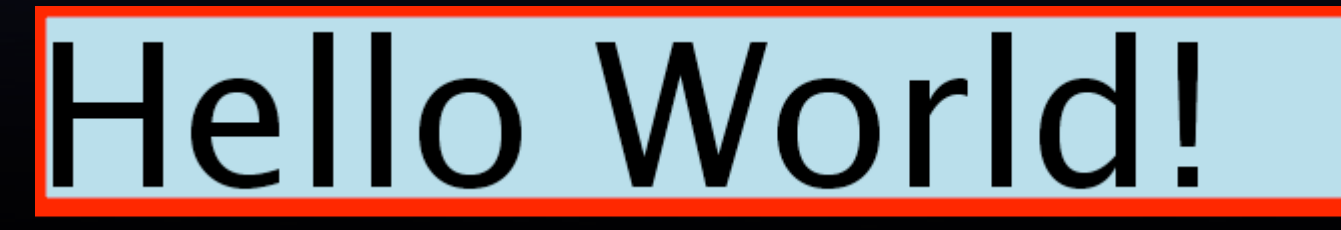

## Scalable Vector Graphics (SVG)

- Rendering model similar to Postscript / PDF
- **Lots of web-centric features**
- Version 1.2 will add support for pagesets

#### SVG vs PDF

- $\cdot$  A page in PDF is a single stream of commands
- Being XML based, SVG has a tree structure
- Groups allow for more structure

```
<svg width="151" height="21">
 <g fill="lightblue">
  <g font-family="Arial">
        <rect width="150" height="20" stroke-width="2" stroke="red"/>
        <text y="18" fill="black" font-size="20">Hello World!</text>
  \langle/g>
 \langle/q>
\langle/svg>
```
# Hello World!

- Inherited attributes must be flattened onto group
- Unspecified attributes must be specified on group

• **All rendering occurs on the canvas** 

- $\cdot$  Bounds of the viewport define the viewable subset of the canvas
- SVG allows nesting of documents

- $\cdot$  "ref" is the inverse of current transformation matrix
- $\cdot$  <g> doesn't create a new viewport so can't be used for encapsulation
- examples of the state a new viewport

### SVG COGs

- <defs> is used to store the COG definition
- <use> element can reference another part of the document

# SVG COGs

```
<svg width="200" height="100">
 <defs>
  \leqsvg width="151" height="21" id="cog1">
 <rect fill="lightblue" width="150" height="20" stroke-width="2" 
 stroke="red"/>
 <text y="18" font-family="Arial" fill="black" font-size="20">Hello World!</
 text>
\overline{\langle}/svg>
 </defs>
```

```
<use xlink:href="#cog1" x="10" y="10"/>
```

```
\lequse xlink:href="#cog1" x="20" y="30" transform="rotate(15)"/>\langle svg>
```
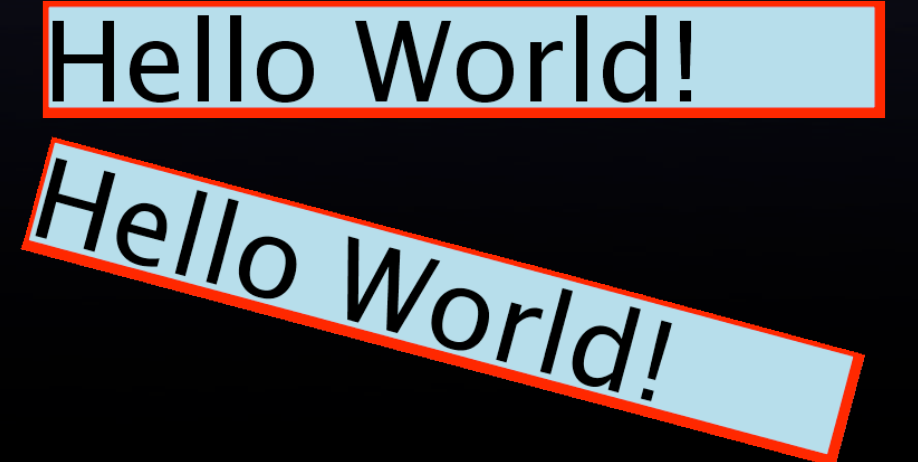

## **Conclusion**

- SVG makes it easier to retain structure, but does not enforce it
- $\cdot$  COGs provide a standardised way of encapsulating graphical objects